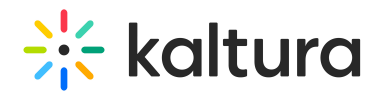

## Can I Add Attachments To an Interactive Video Path?

Last Modified on 06/01/2020 3:18 pm IDT

No, users cannot add attachments to an Interactive Video Path. This is currently unsupported and known as a limitation. Please note that this feature request is in the future road map for development.

Copyright ©️ 2024 Kaltura Inc. All Rights Reserved. Designated trademarks and brands are the property of their respective owners. Use of this document constitutes acceptance of the Kaltura Terms of Use and Privacy Policy.